# Gestion de la qualité sur Grid'5000

Arnaud Fontaine

14/06/2007

<span id="page-0-0"></span>Arnaud Fontaine Gestion de la qualité sur Grid'5000 100000 1/1

# Contexte et objectifs du stage

#### Antenne de Montbonnot du LIG

- 60 personnes dont 20 permanents
- Axes de recherche sur les systèmes informatiques distribués

#### Objectifs du stage

Développement d'outils permettant d'améliorer la qualité de l'infrastructure de Grid'5000

## Plan

# Grilles de calcul

#### **Utilité**

 $\bullet$  Puissance de calcul importante (physique, mathématiques, etc.)

#### Cluster ou grappe

- Homogène
- **•** Localisé

#### Grille de calcul ou grille de grappes

- Hétérogène
- **·** Distribué

#### Avantages

- Machines de série (moins coûteux qu'un super-calculateur)
- **·** Décentralisé
- **•** Extensible

# **Grid'5000**

#### Objectifs

Grille de calcul expérimentale utilisée à des fins de recherche en informatique

### Caractéristiques générales

- $\bullet$  9 sites
- $\bullet$  1500 noeuds
- $\bullet$  3500 coeurs

# Caractéristiques réseaux de Grid'5000

- · Connexion réseau 10Gb/s dédiée grâce à RENATER
- · Un frontal par cluster afin d'accéder ensuite aux noeuds

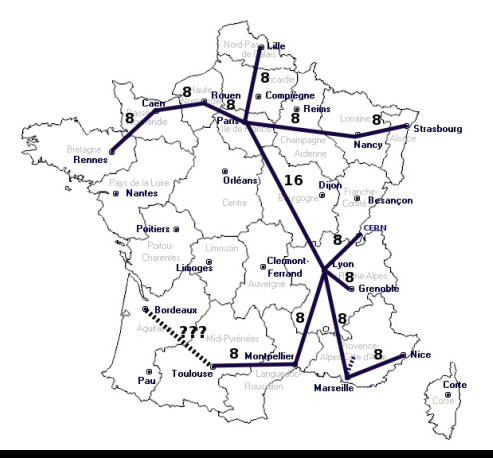

Arnaud Fontaine Gestion de la qualité sur Grid'5000

### Répartition des noeuds et leur état sur la France

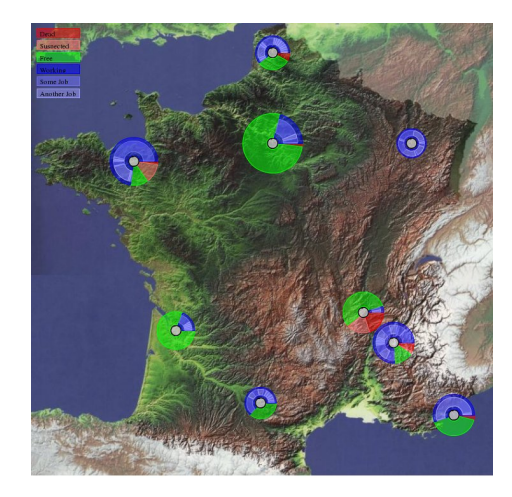

# Caractéristiques logicielles de Grid'5000

#### Caractéristiques logicielles

- Système d'exploitation GNU/Linux
- Outils standards (NFS, SSH, etc.)
- **o** OAR
- **KADEPLOY**

# OAR

#### **Utilité**

Nécessité d'ordonnancer les *jobs* (multi-utilisateur)

#### **Description**

- $\bullet$  Outil permettant de réserver un ensemble de noeuds
- **.** Utilisation d'une base de données
- Outils de visualisation (DRAWGANTT, MONIKA)

#### Cas d'utilisation : mode interactif

- **4** Choix du cluster
- **2** Connexion à distance sur le frontal via SSH
- **3** Utilisation de oarsub pour réserver les noeuds

#### • Durée

- Nombre de noeuds
- Exemple: oarsub -1 nodes=308, walltime=5 -I

## Diagramme de Gantt d'utilisation de la plate-forme

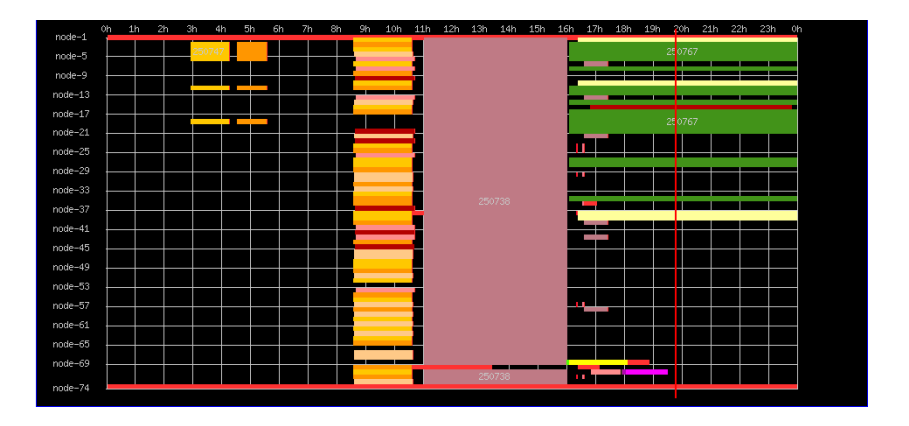

# **KADEPLOY**

#### Description

- · Déploiement d'environnements personnalisés
- Déploiement rapide même sur un grand nombre de noeuds
- Installation sur une partition spécifique

# KADEPLOY: étapes d'un déploiement

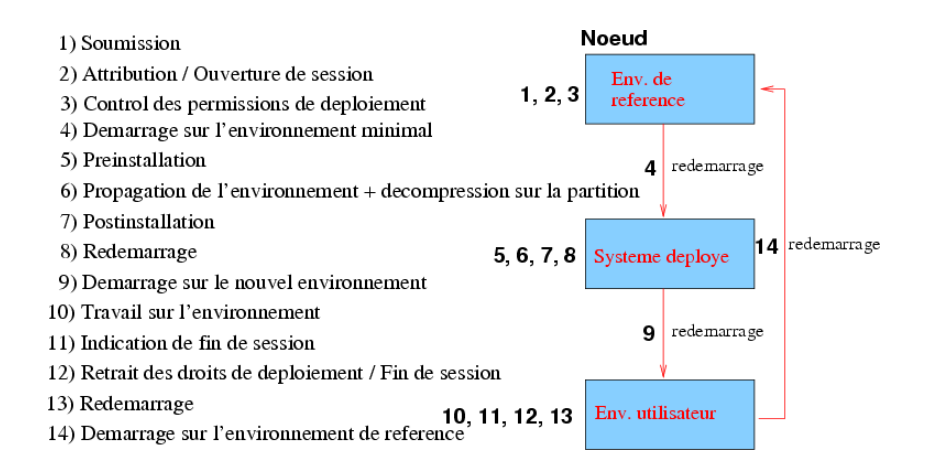

# **KADEPLOY**

#### **Problèmes**

- Fiabilité
- Efficacité

Nécessité de développer un outil permettant de détecter les problèmes de configuration et les boques de KADEPLOY

## Plan

# Présentation I

#### **Objectifs**

- **Tests de KADEPLOY** 
	- problèmes de configuration
	- tests de non-régression
- Affichage de statistiques sur les temps et échecs de déploiements
- Lancement sur l'ensemble des clusters du projet Grid'5000

# **Présentation II**

**Déroulement** 

Pour un test donné :

- **1** déploiement
- 2 2 déploiements en parallèle
- <sup>3</sup> 4 déploiements en parallèle
- 4 8 déploiements en parallèle

### Implémentation

- **·** Script écrit en RUBY
- Rapport au format texte/YAML
- Sauvegarde de la sortie de KADEPLOY grâce à la modification d'un module externe  $(\text{cmdctr1})$

## Fonctionnement normal

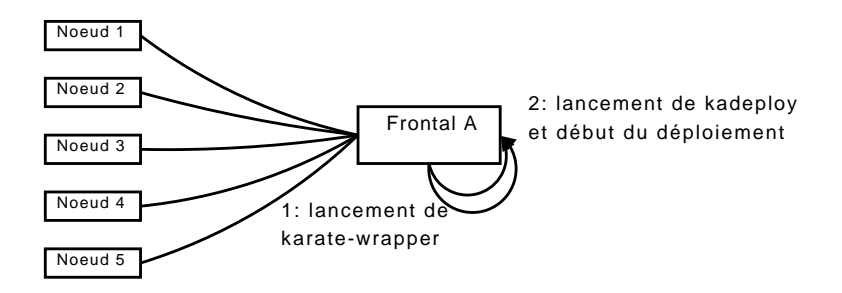

# *Wrapper* SSH

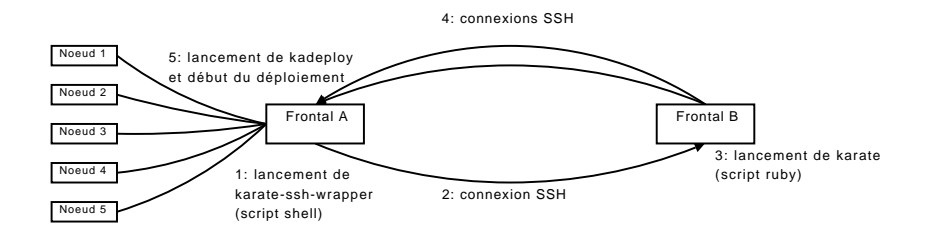

#### Exemple d'utilisation de KARATE

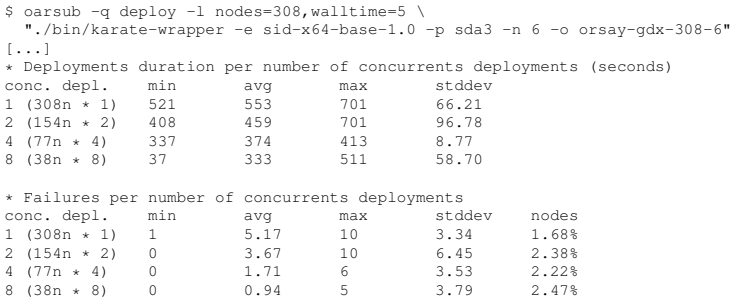

#### Arguments de la commande

- Arguments  $-m$ ,  $-e$ ,  $-p$  comme KADEPLOY
- $\bullet$  -n précise le nombre de tests
- -o précise le répertoire où seront écrit les logs

### Temps de deploiement : Sun V20Z ´

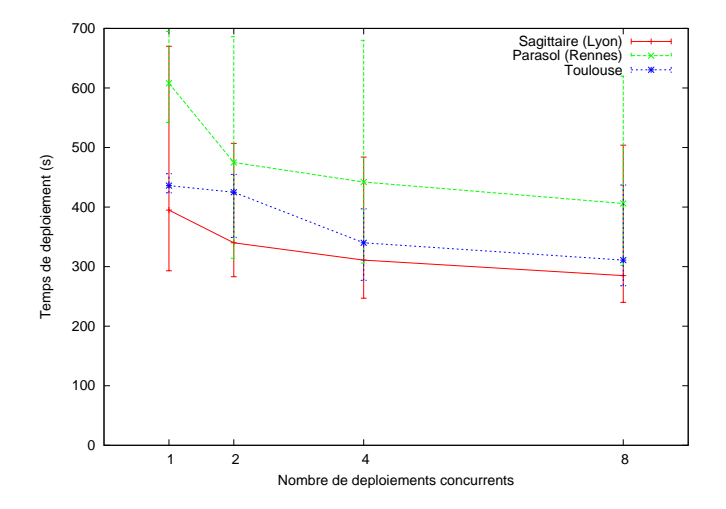

# Temps de deploiement : IBM e325 ´

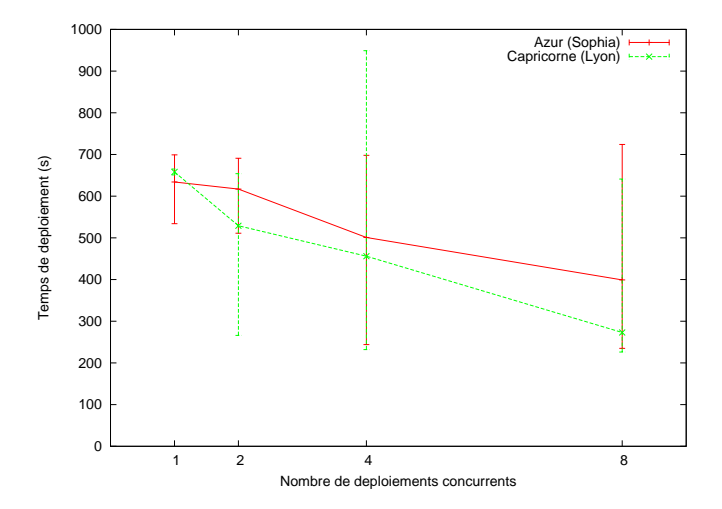

# Graphique des causes d'échec par nombre de déploiements concurrents

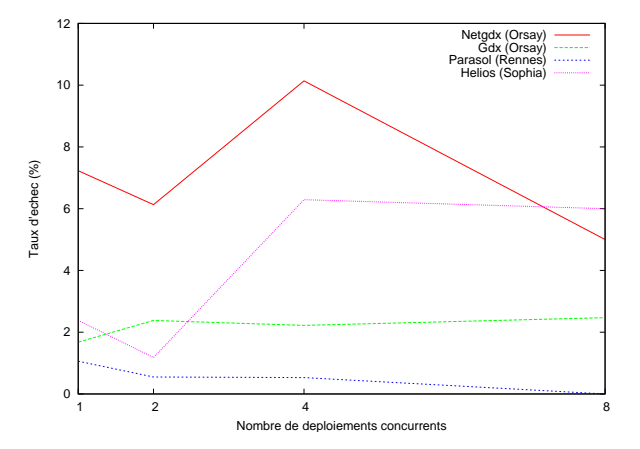

# Gdx (Orsay)

#### Erreurs rencontrées

- Preinstall failed on node
- $\bullet$  simple remote execution failed on node
- **O** not there on first check
- mount of /dev/sda3 failed on node

#### Explication possible

*Cas limite du au nombre de noeuds (308) ? ˆ*

# Netgdx (Orsay)

#### Erreurs rencontrées

- not there on last check
- **O** Preinstall failed on node

#### **Explication possible**

Seconde carte réseau changeant suivant les noeuds ?

# Parasol (Rennes)

#### Erreur rencontrée

Not there on last check

#### Explications possibles

- $\bullet$  Problème de réglage du *timeout* de KADEPLOY ?
- **Problème de changement de l'ordre de** *boot* **sur deux des** noeuds ?

## Plan

# Présentation générale

#### **Objectifs**

- $\bullet$  Tests sur les environnements de références (noeuds et frontaux)
	- Vérifier la présence de programmes et leurs versions
	- Permettre l'exécution de scripts de test
- $\bullet$  Basé sur un script *shell* pré-existant
	- Plus modulaire
	- Plus extensible

- Script écrit en RUBY
- Rapport au format texte/YAML
- **Fichier de spécification de test en YAML**

# Présentation générale

- $\bullet$  Tests sur les environnements de références (noeuds et frontaux)
	- Vérifier la présence de programmes et leurs versions
	- Permettre l'exécution de scripts de test
- Basé sur un script *shell* pré-existant
	- Plus modulaire
	- Plus extensible

#### Implémentation

- Script écrit en RUBY
- Rapport au format texte/YAML
- Fichier de spécification de test en YAML

### Exemple d'utilisation I

#### Exemple de fichier de spécification :  $\epsilon$ xample.yaml

```
title: lang_script
description: Vérification des interpréteurs pour les langages de script
version: 0.1
target: node
---
target: frontend
cmd: ruby
# Output: ruby 1.8.6 (2007-03-13 patchlevel 0) [i486-linux]
cmd-version: ruby -v
version-min: 1.8.4
version-max: 1.9
version-re: !ruby/regexp "/ˆruby (.*) \(.*/"
---
target: all
cmd: python
cmd-version: python -V
version-min: 2.4.6
version-re: !ruby/regexp "/ˆPython (.*)/"
---
target: all
directory: examples/scripts
```
## Exemple d'utilisation II

#### **Exécution de KARAFON**

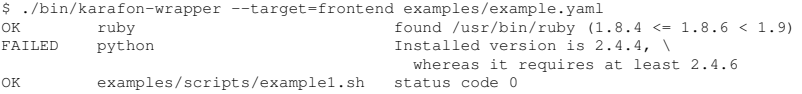

#### Rapport détaillé

```
##################### Test1 v0.1 (examples/example.yaml) #####################
==================================== ruby ====================================
OK: found /usr/bin/ruby (1.8.4 <= 1.8.6 < 1.9)
OUTPUT: ruby 1.8.6 (2007-03-13 patchlevel 0) [i486-linux]
=================================== python ===================================
FAILED: Installed version is 2.4.4, whereas it requires at least 2.4.6
OUTPUT: Python 2.4.4
========================= directory: examples/scripts =========================
------------------------ examples/scripts/example1.sh -------------------------
OK: status code 0
\bigcapITPUT\cdot foo
```
# Conclusion I

#### Problèmes de Grid'5000

- · Problèmes au niveau de KADEPLOY
	- Fiabilité
	- Efficacité

• Environnements de référence obsolètes

#### Objectifs du stage

- Développement d'outils permettant d'améliorer la qualité de l'infrastructure de Grid'5000
	- · KADEPLOY
	- · Environnements de référence

# Conclusion II

#### Travail effectué

- **Script permettant de tester KADEPLOY (karate)** 
	- Rapport des problèmes rencontrés sur certains clusters
- Script permettant de vérifier les environnements de  $r$ éférence ( $k$ arafon)

#### Objectifs futurs

- Automatisation des tests
- Génération de page web donnant les résultats